# **Chapter 6: Relational Algebra**

- Content:
- Relational algebra: querying the relational schema
- Next:
- SQL

# **Relational Algebra**

- $\pi$  Projection
- $\sigma$  Selection
- $\rho$  Renaming
- X Cartesian Product
- $\bowtie$  Join

 $\cup$  Union  $\cap$  Intersection

## **Relational Algebra**

Each relational algebra operator takes a number of relations as an input an outputs one relation.

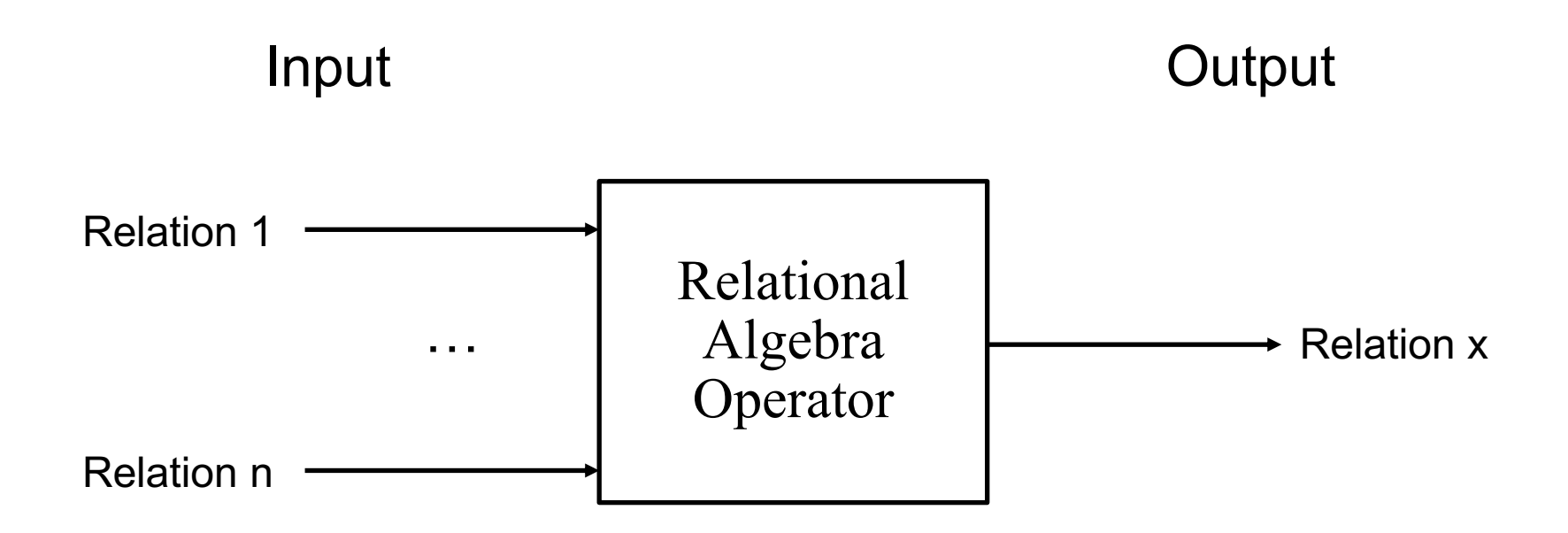

## **Projection**  $\pi$

- Takes one relation as an input.
- Alters the schema of the input relation by only producing the specified attributes  $A_1$ ,  $A_2$ .  $A_n$  in the output relation.

Example: Find the *Name* of all professors.

Solution:  $\Pi_{\text{Name}}$ (Professors)

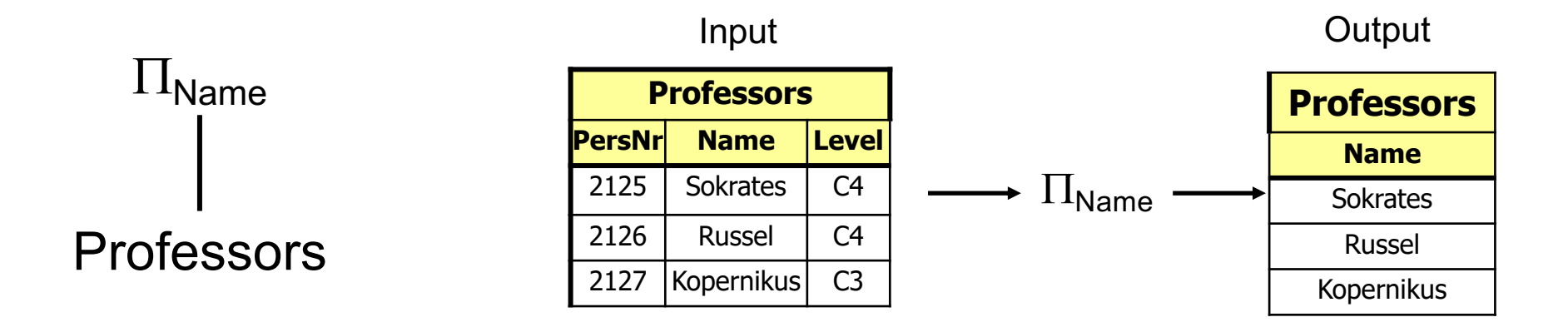

### **Selection** σ

- Takes one relation as an input.
- The output relation only contains tuples fulfilling the specified condition.

Example: Find all professors with level 'C4'.

Solution:  $\sigma_{\text{Level}^\pm \text{'}CG}$  (Professors)

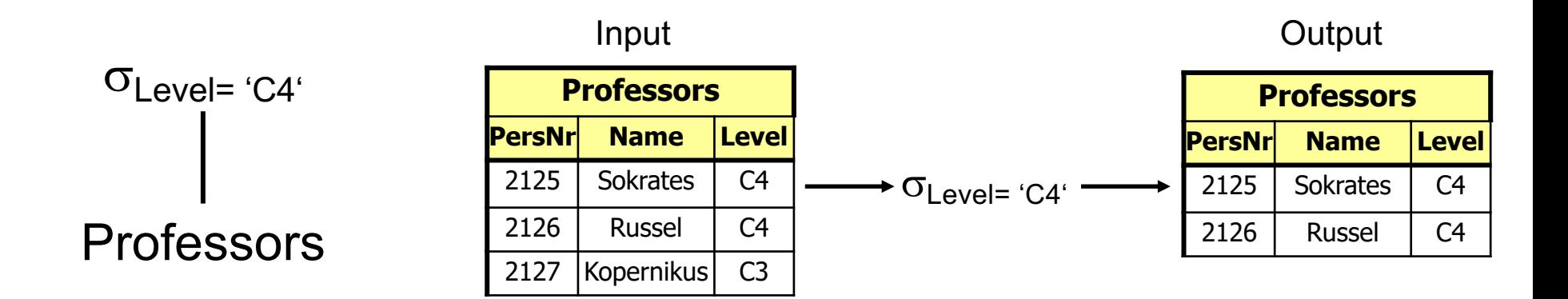

## **Renaming** p

- Takes one relation as an input.
- Outputs the same relation with a different name.

Example: Output all C4 professors in a relation named C4Profs. Solution:  $\rho_{C4Profs}(\sigma_{Level='C4'}(ProfessorS)))$ 

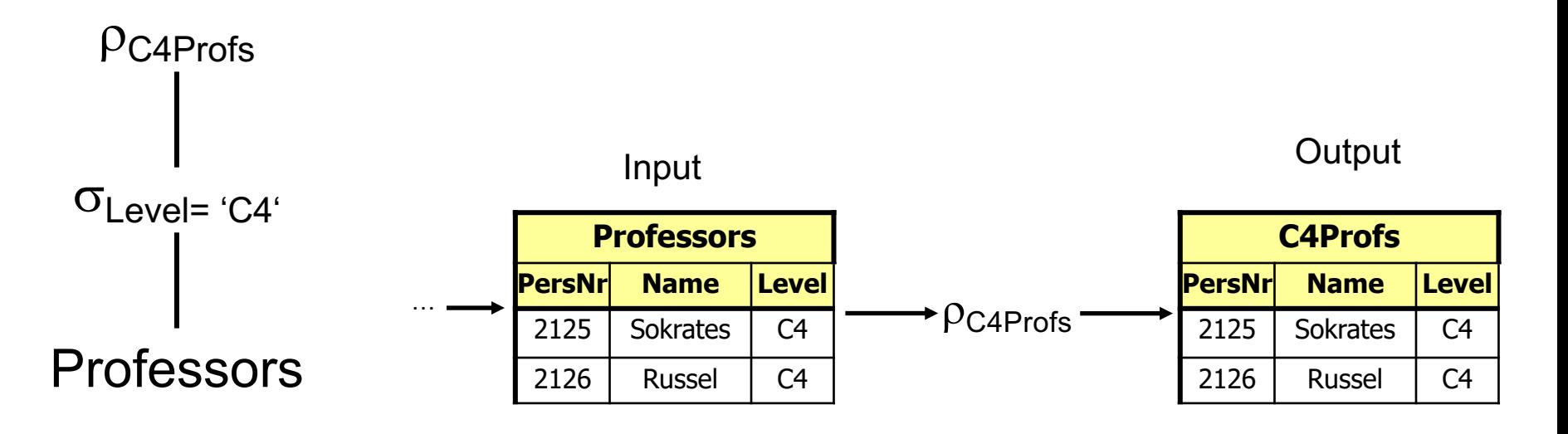

20-Nov-19 Database System Concepts for Non-Computer Scientists WS 2018/2019 <sup>6</sup>

## **Cross/Cartesian Product X**

- Takes n relations as an input.
- Outputs the cartesian product of the input relations
- $AX B = \{(a, b) \mid a \in A, b \in B\}$

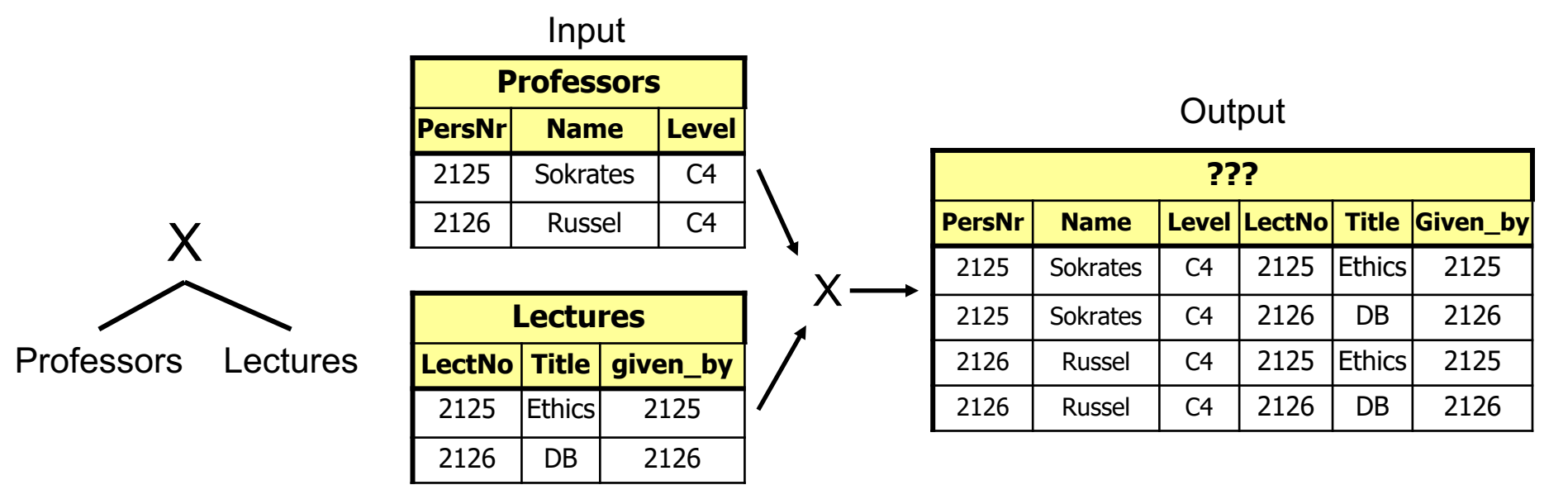

20-Nov-19 Database System Concepts for Non-Computer Scientists WS 2018/2019 <sup>7</sup>

### **Join** ⨝

- Takes n relations as an input.
- Cross product is very common in combination with a selection, the join is a short cut for that:
- $\sigma_{\text{given by= }persNr}$  (Professors X Lectures) = Professors  $\bowtie_{\text{given by= }persNr}$  Lectures

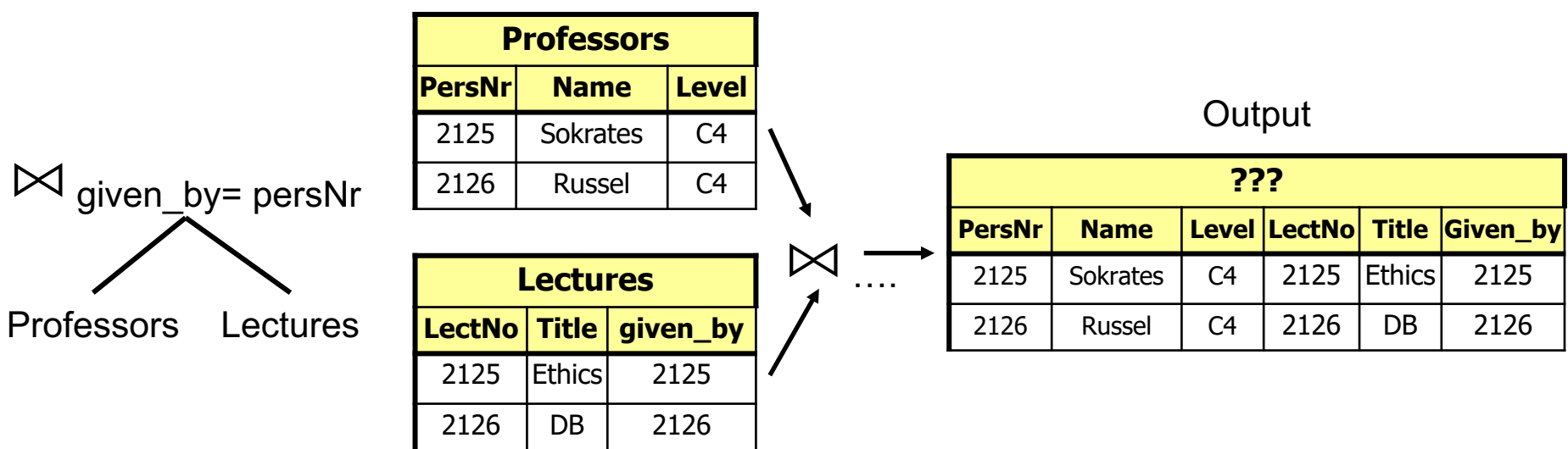

Input

20-Nov-19 Database System Concepts for Non-Computer Scientists WS 2018/2019 <sup>8</sup>

# **Relational Algebra: Example**

Find the name all lectures the student named Jonas is attending.

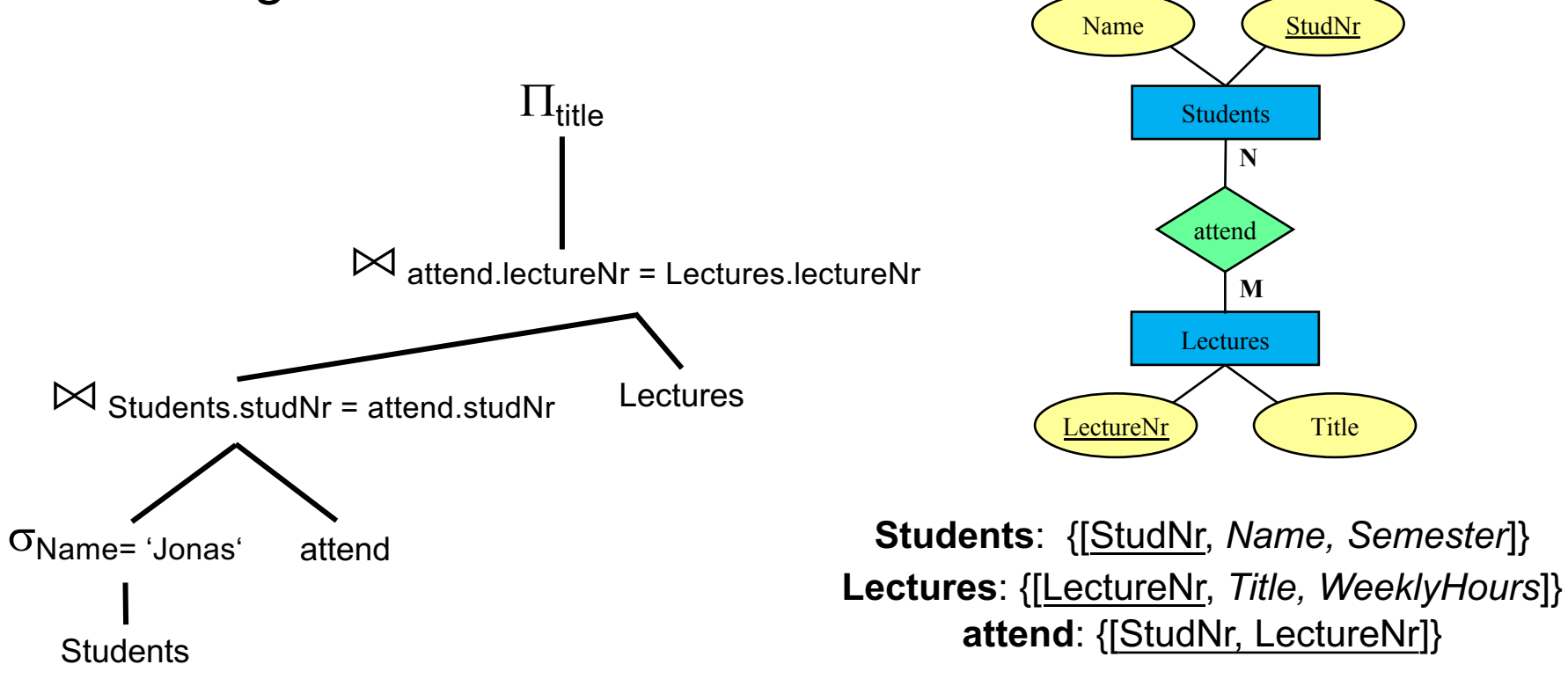

### **Other Relational Languages**

- Relational Algebra
- **Relational Tuple Calculus**
- Relational Domain Calculus

### **Relational Tuple Calculus (Example)**

Students who attend at least one lecture of Curie

#### $\{s \mid s \in$  Students  $\wedge$   $\exists h \in$  attend(s.StudNr=h.StudNr  $\land \exists v \in Lectures(h.LectureNr=v.LectureNr)$  $\land \exists p \in Professors(p. PersonNrv.Given by$  $\land$  p.Name = 'Curie')))}

### **Relational Domain Calculus (Example)**

Query in the domain calculus is of the form: {[*v1, v2, . . . , vn] | P(v1, . . . , vn)} with v1, . . . , v2 domain variables and P predicate*

#### **Example:**

*StudNr and Name of the testees of Sokrates*

#### ${Im, n] \mid \exists$  ( $[m, n, s] \in$  *Students*  $\wedge \exists p, v, g$  ([m, p, v, g]  $\in$  test  $\wedge \exists a, r, b$  ([p, a, r, b]  $\in$  *Professors* Ù *a = 'Sokrates')))}*

### **Expressive Power**

The three languages

- Relational Algebra
- Tuple Relational Calculus (restricted to safe expressions)
- Domain Relational Calculus (restricted to safe expressions)

are equal in their expressive power

#### ${n \mid \neg (n \in Professors)}$  *e.g. is* not safe, as the result is infinite